## **MAP-A Update**

Missouri Assessment Program—Alternate Missouri Department of Elementary and Secondary Education Volume 8 issue 9, Week ending February 8, 2019

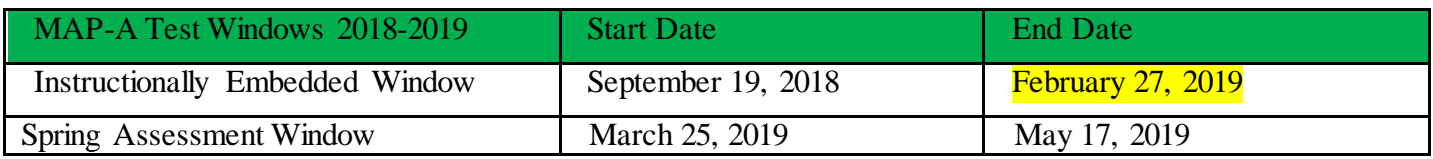

**Reminder about Webinars**…Dynamic Learning Maps® will be providing interactive webinars in English and mathematics. Each 45-minute webinar will begin with a 15-minute overview of the content followed by a 30 minute live question and answer session. Additionally, each webinar will be recorded and posted online for those who are unable to attend a live session. All webinars are free to attend and will be accessible via Skype for Business or telephone. The next one will be held on Tuesday, February 19 at 3:30 p.m. (Central) in mathematics. For details, see [https://dynamiclearningmaps.org/professional-development.](https://dynamiclearningmaps.org/professional-development)

**Testing Window Closes in Two Weeks**…The instructionally embedded window will close on 2/27. Please plan to finish testing prior to that date to accommodate for inclement weather and student illness. After the window closes, teachers can no longer choose instructional plans. The Essential Elements (EEs) tested during the instructionally embedded window will be the concepts tested in the spring. If no EEs are tested, the system will choose concepts at random to generate testlets (with no guarantee that the student has been taught any of them).

**Data Cleanup Time**…Please make time soon to review rosters for accuracy and check the student's information for correctness (grade level, MOSIS number, birth date) to ensure the state and district has accurate data and reports.

**PLEASE NOTE!!** Caryn will be out of the office the entire week of February 18-22, with limited access to email (no phone).

## **DTC Corner**

**Reports**…Please pull, save and label Reports with the date they were pulled to keep record of testing (DLM Test Administration Monitoring). *Directions*: logon to Educator Portal; click on Reports; choose Data Extracts; click New File in the row labeled DLM Test Administration Monitoring; leave the Assessment Program as DLM; leave School as Select; leave the default dates; click Ok; click Yes to delete existing report. The CSV changes to In Queue. When it changes back to CSV, open the spreadsheet. See column P to note how many testlets have been completed. Share the news with teachers.

**I-SMART**… The Center for Accessible Teaching, Learning and Assessment Systems (ATLAS) at the University of Kansas has asked partner states to participate in the Innovations in the Science Map, Assessment and Report Technologies (I-SMART) pilot study from January 22 until March 1, 2019. I-SMART is a research and development project designed to complement operational Dynamic Learning Maps® (DLM®) science alternate assessments. Resources to help with participation, including a User Guide and Parent Notification letter, can be found at [https://ismart.works/pilot.](https://ismart.works/pilot) After a student takes the I-SMART testlets, teachers will be asked to complete a survey to share the student's science academic skills, opportunity to learn science content and overall experience with the I-SMART testlets. The survey will also include questions about basic background demographics. All results and information obtained through the assessment and survey will be strictly confidential. Participation in the I-SMART pilot is voluntary and does not replace the DLM alternate assessment.

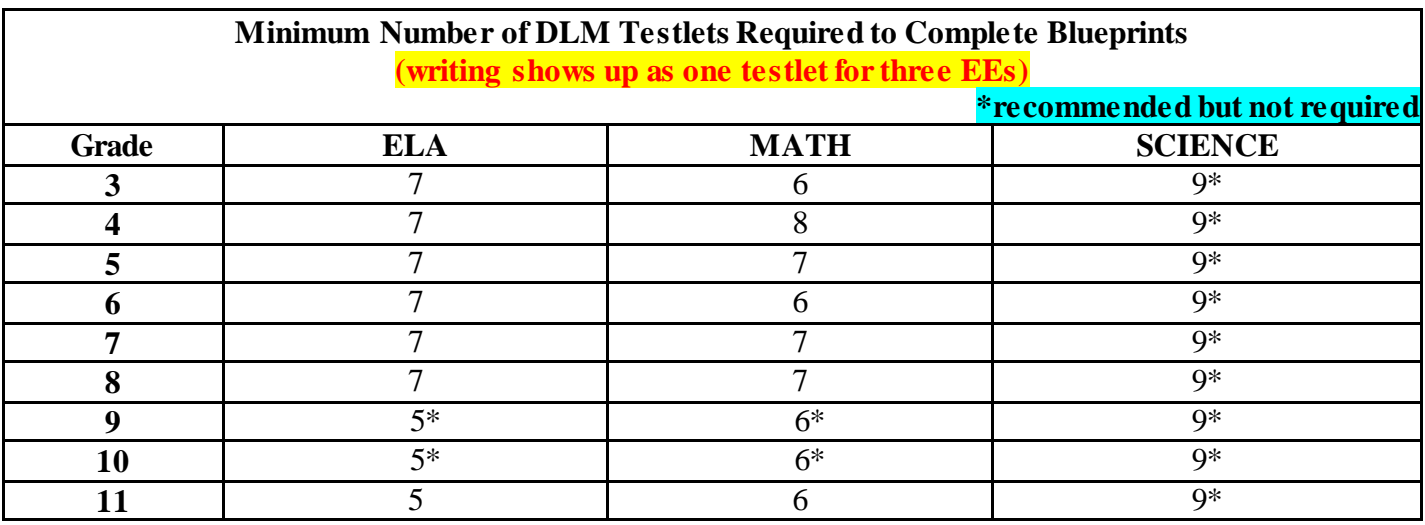

=============================================================================== Dr. Caryn Giarratano, Ph.D. | Assistant Director Assessment | Office of College and Career Readiness Missouri Department of Elementary and Secondary Education | 573-751-6731 [| caryn.giarratano@dese.mo.gov](mailto:caryn.giarratano@dese.mo.gov)